# **Ball in a Maze**

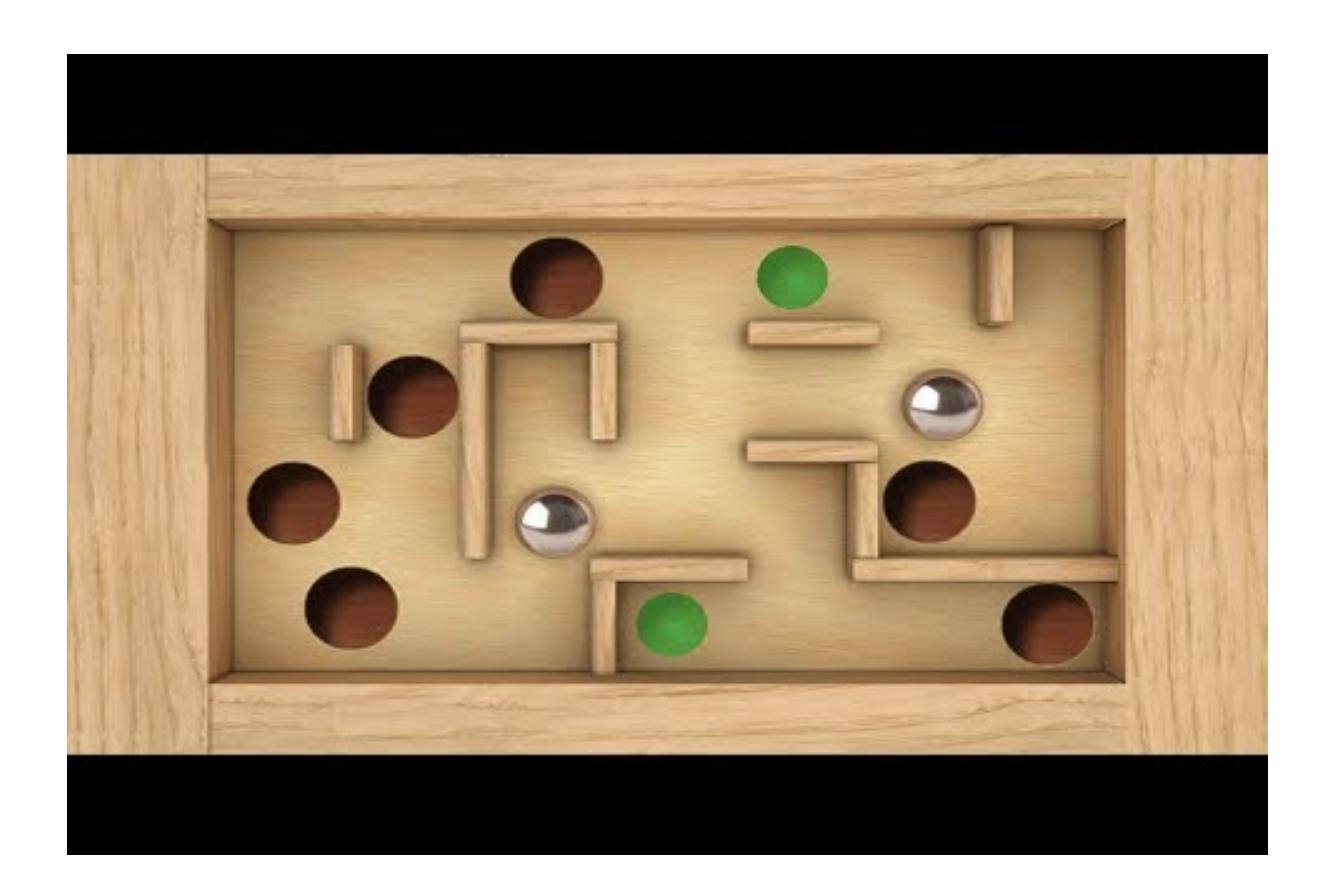

#### **Introducere**

Proiectul presupune implementarea unui puzzle digital asemanator cu jocul Ball in a maze. Jucatorul trebuie sa manipuleze placa prin inclinari ale acesteia pe toate cele 3 axe de coordonate pentru a evita obstacolele si a introduce bila in locul final. Jocul este terminat in momentul in care bila ajunge in punctul final.

Avantajul principal al digitalizarii puzzle-ului consta in posibiliatea de a avea mai multe nivele disponibile utilizator-ului.

#### **Descriere generală**

#### $\pmb{\times}$

Jucator-ul va interactiona cu dispozitiv-ul folosind touch screen ul. Pe ecran se va afisa bila , un labirint(obstacole) cu grad de dificultate usor. Accelerometr-ul va masura datele necesare MCU-ului pentru procesare. In functie de aceste masuratori, bila va fi afisata pe ecran-ul LCD la noua ei pozitie. In acelasi timp, unitatea de control este responsabila de procesarea constanta a labirintului pentru afisarea acestuia pe ecran. In momentul in care bila ajunge in punctul de finish, se va trece la urmatorul nivel.

#### **Hardware Design**

- 1. Arduino Uno
- 2. Breadboard
- 3. Accelerometru și Giroscop -MPU6050
- 4. Display LCD -LCD TFT 2.4

Am legat lcd ul la arduino , acesta ocupand majoritatea pinilor am fost novit sa il leg cu fire pentru a putea conecta si Gyroscopul. Gyroscopul foloseste pinii A4(SDA) si A5(SCL) GND si VCC.

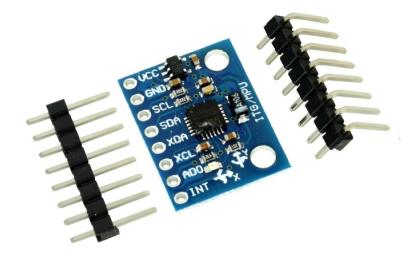

Pentru Display am folosit toti pinii necesari mai putin cei pentru

microSD.

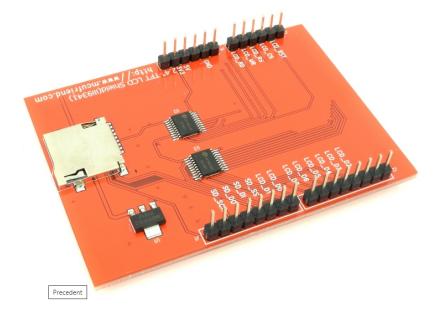

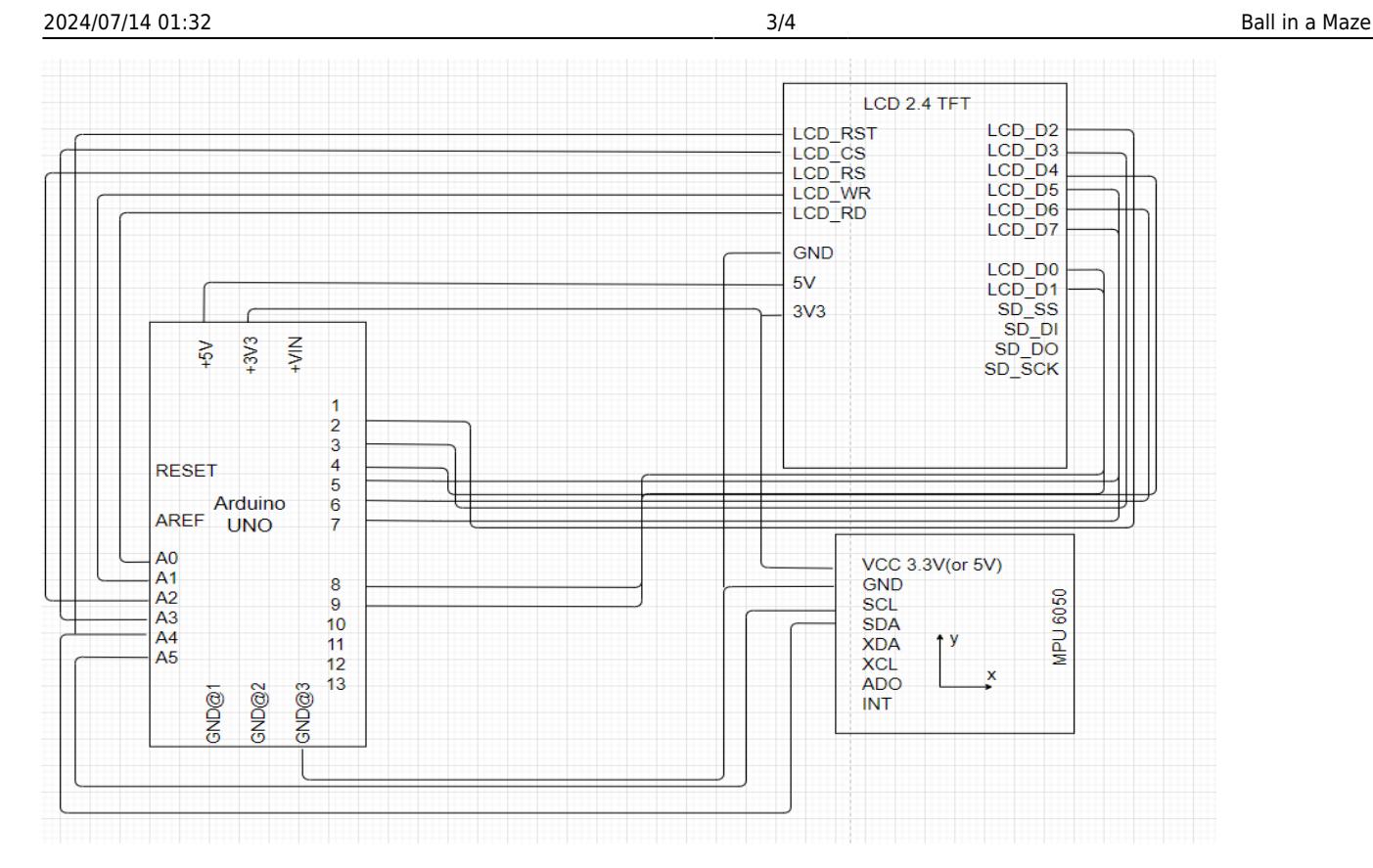

### **Software Design**

Am plecat de la 2 librarii ,una pentru display ul ales si celalalta pentru gyroscopul mpu 6050. Am creat board ul , bila si un cerc pentru a incheia jocul. Verific daca bila se atinge de pereti si se reseteaza pozitia bile la pozitia initiala. Verific diferenta intre input urile date de gyroscop la momente de tip consecutive pentru a determina unde ar trebui sa ajunga bila.

#### **Rezultate Obţinute**

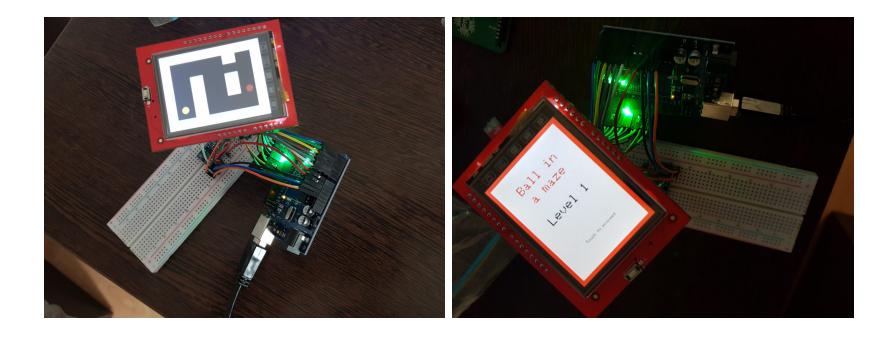

#### **Download**

#### [pm-ovidiu.zip](http://ocw.cs.pub.ro/courses/_media/pm/prj2021/apredescu/pm-ovidiu.zip)

## **Jurnal**

<https://streamable.com/d8u44x>

#### **Bibliografie/Resurse**

[Export to PDF](http://ocw.cs.pub.ro/?do=export_pdf)

From: <http://ocw.cs.pub.ro/courses/> - **CS Open CourseWare**

Permanent link: **[http://ocw.cs.pub.ro/courses/pm/prj2021/apredescu/ball\\_in\\_a\\_maze](http://ocw.cs.pub.ro/courses/pm/prj2021/apredescu/ball_in_a_maze)**

Last update: **2021/06/04 18:49**

 $\pmb{\times}$